# zEnterprise eXposed! zManager and z/OS Workload Manager

Session 10907

Mary Astley

Advanced Technical Skills IBM Corporation

Permission is granted to SHARE to publish this presentation in the SHARE proceedings. IBM retains its rights to distribute copies of this presentation to whomever it chooses.

# **Trademarks**

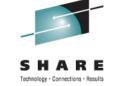

The following are trademarks of the International Business Machines Corporation in the United States, other countries, or both.

AIX\* POWER\* System z
BladeCenter\* POWER7\* System z10
CICS\* PowerVM VTAM\*

DB2\* RACF\* WebSphere\*
Datapower\* Redbooks\* z/Architecture\*

HiperSockets RMF z/OS\* IBM\* Rational z/VM\*

MVS System p\* zEnterprise Parallel Sysplex\* System x\* zSeries\*

PR/SM

Processor Resource/Systems Manager \* Registered trademarks of IBM Corporation

UNIX is a registered trademark of The Open Group in the United States and other countries. Linux is a registered trademark of Linus Torvalds in the United States, other countries, or both. Windows is a registered trademark of Microsoft Corporation in the United States and other countries. Java and all Java-based trademarks and logos are trademarks of Sun Microsystems, Inc. in the United States, other countries, or both.

#### Notes:

Performance is in Internal Throughput Rate (ITR) ratio based on measurements and projections using standard IBM benchmarks in a controlled environment. The actual throughput that any user will experience will vary depending upon considerations such as the amount of multiprogramming in the user's job stream, the I/O configuration, the storage configuration, and the workload processed. Therefore, no assurance can be given that an individual user will achieve throughput improvements equivalent to the performance ratios stated here.

All customer examples cited or described in this presentation are presented as illustrations of the manner in which some customers have used IBM products and the results they may have achieved. Actual environmental costs and performance characteristics will vary depending on individual customer configurations and conditions. This publication was produced in the United States. IBM may not offer the products, services or features discussed in this document in other countries, and the information may be subject to change without notice. Consult your local IBM business contact for information on the product or services available in your area. All statements regarding IBM's future direction and intent are subject to change or withdrawal without notice, and represent goals and objectives only.

# Agenda

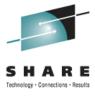

### zEnterprise Ensemble Overview

## Platform Performance Management

- Role
- Guest Platform Management Provider
- Application Response Measurement

## z/OS and Unified Resource Manager Workload Policies

- z/OS Workload Manager Policy
- Unified Resource Manager Workload

## Classification of zEnterprise Work in z/OS Workload Manager

- Service classes for zEnterprise work
- ◆ Example

# IBM zEnterprise Ensemble

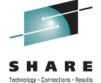

#### Ensemble

Up to eight nodes

Each z196 or z114 CPC is a node

Node may optionally have attached zBX

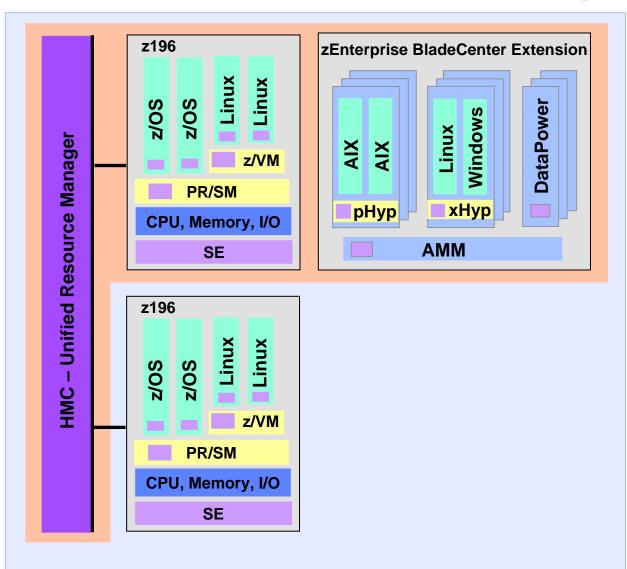

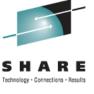

# Unified Resource Manager (zManager) Platform Performance Management

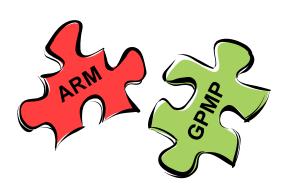

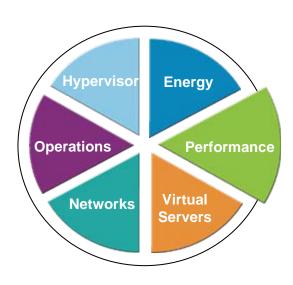

# Platform Performance Management

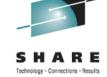

- zManager component responsible for monitoring, reporting, and management of resources used by virtual servers
- Operations

  Performance

  Networks

  Virtual Servers

- Scope is the ensemble
- User interface is the ensemble HMC
- Workload goals specified in workload performance policy
- Based on goals in workload policy, PPM may adjust processor resources across virtual servers running under the same hypervisor - AIX and z/VM virtual servers
- Reports available showing virtual server resource usage
- Optional Guest Platform Management Provider

# Guest Platform Management Provider

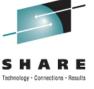

## **GPMP – Link between operating system and zManager**

- Lightweight component of PPM
- Collects performance data for work running on a virtual server and passes it to zManager
- User installed on operating systems
- Sample job in SYS1.SAMPLIB(HVEENV) to implement GPMP
  - ◆ Define RACF security environment
  - ◆ Specify run-time environment parameters
  - ♦ Verify HVEMCA procedure is in SYS1.PROCLIB
- Operator command to start GPMP => F WLM,START,GPMP
  - ♦ z/OS R12, R13 WLM can be setup to automatically start GPMP
  - ♦ z/OS R10, R11 GPMP must be started manually

## WLM Start of GPMP

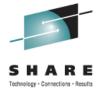

## WLM option to automatically start the GPMP address space

| Definition name WLM Description WSC SAON | - · · ·                              |
|------------------------------------------|--------------------------------------|
| Select one of the                        |                                      |
| following options 1.                     | Policies                             |
| 2.                                       | Workloads                            |
| 3.                                       | Resource Groups                      |
| 4.                                       | Service Classes                      |
| 5.                                       | Classification Groups                |
| 6.                                       | Classification Rules                 |
| 7.                                       | Report Classes                       |
| 8.                                       | Service Coefficients/Options         |
| 9.                                       | Application Environments             |
| _10                                      | . Scheduling Environments            |
| 11                                       | . Guest Platform Management Provider |
|                                          |                                      |

# WLM Start of GPMP - Systems

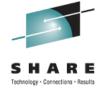

## Automatic activate of GPMP, ability to exclude systems in sysplex

| Guest Platform Management Provider (GPMP) Command ===> | Settings          |
|--------------------------------------------------------|-------------------|
| Activate guest platform management provider:           | 2 1. NO<br>2. YES |
| Names of systems to be excluded:                       |                   |
| SYSC SYSD                                              |                   |
|                                                        |                   |

## Benefits of GPMP

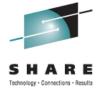

GPMP provides additional monitoring data

Option of mapping zManager workload service classes to z/OS WLM service classes

With Application Response Measurment (ARM) instrumented middleware support, GPMP provides

- ◆ End-to-end transaction response times
- Detailed transaction topology

#### ARM enabled middleware

- ♦ Web Server support provided by WebSphere plugin IHS/Apache, IIS, Domino, iPlanet
- ♦ WebSphere Application Server V6, V7, V8
- ◆ DB2 Universal Database including z/OS DB2

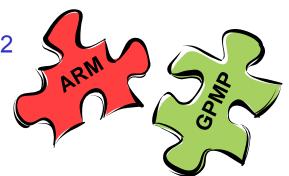

# Application Response Measurement

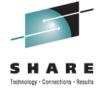

Standards based application instrumentation

Method to monitor the performance and availability across
multiple servers in a distributed workload

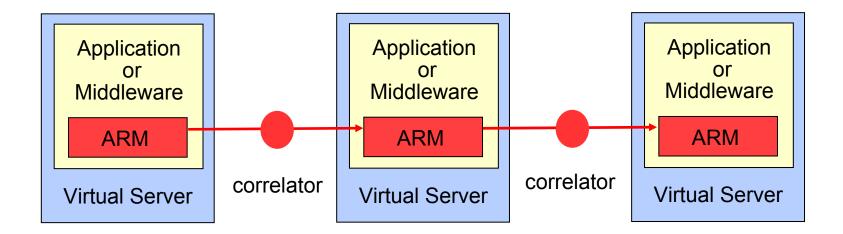

Information in the correlator used by zManager to report

Name of the applications, middleware, and servers processing transaction

End-to-end transaction response time

Time spent in each "HOP"

All applications and servers processing work request must be ARM enabled

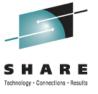

# zManager PPM Workload

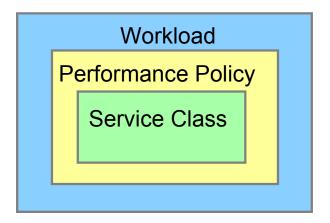

# WLM and PPM Terminology

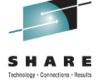

## z/OS WLM and zManager PPM terms may have different meanings

- z/OS Workload Manager
  - WLM has a service definition
  - Service definition has an active policy
     Policy contains all workloads and service classes
     Definition may have multiple policies, only one can be active
  - Incoming work is classified into a service class
- ► zManager PPM
  - Workload
    - Default Workload is provided Custom Workloads may be defined
  - Virtual servers are assigned to a Workload
  - Workload has an active performance policy
     Policy contains service classes
     Workload may have multiple policies, only one can be active
  - Virtual servers are assigned to a service class

# WLM and PPM Policy

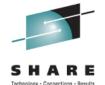

z/OS WLM

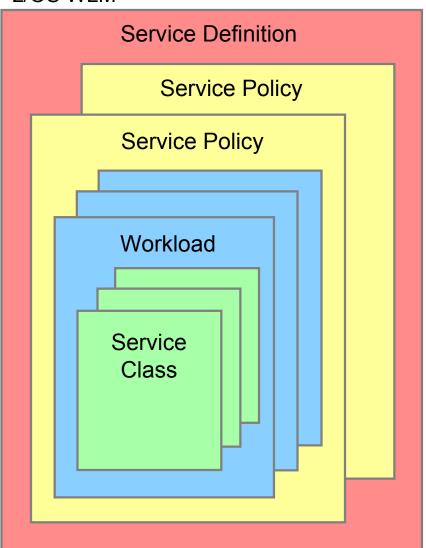

zManager PPM

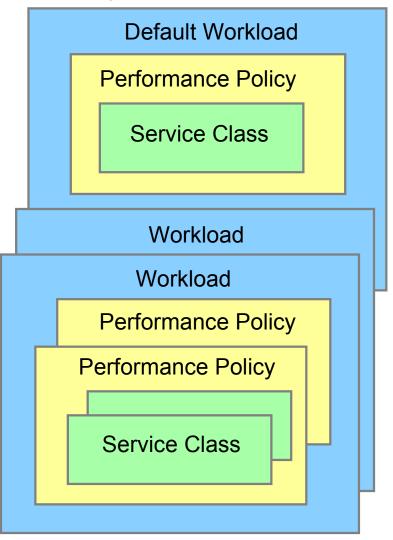

# zManager Workload

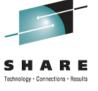

#### A workload is a customer defined collection of virtual servers

- Provides a way to group virtual servers to manage and monitor performance for a business application
- Has one or more performance policies
- Specify workload importance and goals in performance policy

#### Virtual servers in a workload

- Must be in the same ensemble
- Can be on different blades or nodes
- May reside in more than one workload
- Virtual servers not assigned to a custom workload are in default workload

# Workload Performance Policy

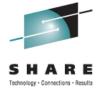

Performance policy defines performance goals for virtual servers in the workload

Each performance policy has

- Name
- Business importance: Highest, High, Medium, Low, or Lowest
- One or more service classes

Multiple policies may be defined; Only one policy can be active

Active policy may be changed dynamically

- Through zManager on HMC
- With a time-based schedule

Page 16 © IBM Corporation 2012

## Service Classes

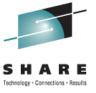

#### Each service class has

- Name
- Performance goal type
   Discretionary
   Velocity Fastest, Fast, Moderate, Slow, Slowest
- Business importance for velocity goal Highest, High, Medium, Low, or Lowest
- Classification rules to assign incoming work to service class

## zManager will assign a PI for every service class

- ◆ PI = 1.0 Service Class Achieving Goal
- ◆ PI > 1.0 Service Class Missing Goal
- → PI < 1.0 Service Class Overachieving Goal</p>

# PPM Workload Planning

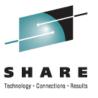

## **Steps for planning PPM Workloads**

- 1. Determine workloads for applications
- 2. Assign virtual servers to each workload
- 3. Define a performance policy and assign importance
- Determine number of service classes
   Velocity goal and importance for each service class
- 5. Assign virtual servers to each service class
- 6. Create the classification rules to assign virtual servers to the service classes

# An Example: New Enterprise Application

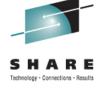

A new banking application to be run in the zEnterprise ensemble. The sizing work is finished and the application will be running on the following virtual servers

| Ensemble<br>Node | BladeCenter & Blade Number | Virtual Server | Hypervisor | Function    |
|------------------|----------------------------|----------------|------------|-------------|
| Node1            | B.1.01                     | WSCAIX11       | PowerVM    | AppServer   |
|                  | B.1.01                     | WSCAIXT2       | PowerVM    | AppServer   |
|                  | B.1.02                     | WSCAIX12       | PowerVM    | AppServer   |
|                  | B.1.02                     | WSCAIXT2       | PowerVM    | AppServer   |
|                  | B.2.01                     | WSCLNX21       | Х Нур      | HTTP Server |
|                  | B.2.01                     | WSCLNXT1       | Х Нур      | HTTP Server |
|                  | B.2.02                     | WSCLNX22       | Х Нур      | HTTP Server |
|                  | B.2.02                     | WSCLNXT2       | Х Нур      | HTTP Server |
|                  |                            | LPAR5          | PR/SM      | DB2         |

# Example: Define Workload

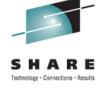

- Step 1: Define the workload for the new banking application
  The workload name will be Banking
- Step 2: Assign the virtual servers to the workload

  Virtual servers are

  WSCAIX11, WSCAIX12, WSCAIXT1, WSCAIXT2

  WSCLNX21, WSCLNX22, WSCLNXT1, WSCLNXT2

  LPAR5
- Step 3: Define a performance policy and assign importance
  One performance policy workload priority same all shifts
  Business importance of workload is High
  Performance policy name is Standard
- Step 4: Determine number of service classes, names, velocity goals, and business importance

Servers running on the same blade compete for resources Importance and velocity goals are relevant within the boundaries of one blade

## PPM Workload Service Class Names

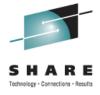

## Performance policy service class names

- Must start with alphabetic character
- Mixed case (case sensitive)
- ◆ Up to 64 characters in length
- ♦ If name is used by z/OS WLM to classify work, maximum length is 32 characters

## Thoughts for assigning zManager service class names

- ◆ Names should be meaningful for installation
- Names based on application Banking, WebSales
- ♦ Names with service class business importance and velocity SrvClsForFastestHighest, SCforModerateLow
- ◆ Common names that indicate combinations of performance policy importance and service class importance or velocity

## Assigning Common Service Class Names

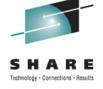

A method for assigning service class names is to incorporate the workload performance policy business importance and the service class business importance into the service class name

The service class name includes the numbers representing the policy and service class importance levels

| Policy<br>Importance | SC<br>Highest -1 | SC<br>High -2 | SC<br>Medium - 3 | SC<br>Low - 4 | SC<br>Lowest - 5 |
|----------------------|------------------|---------------|------------------|---------------|------------------|
| Highest - 1          | Group11          | Group12       | Group13          | Group14       | Group15          |
| High - 2             | Group21          | Group22       | Group23          | Group24       | Group25          |
| Medium - 3           | Group31          | Group32       | Group33          | Group34       | Group35          |
| Low - 4              | Group41          | Group42       | Group43          | Group44       | Group45          |
| Lowest - 5           | Group51          | Group52       | Group53          | Group54       | Group55          |

# Example: Service Classes & Virtual Servers

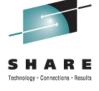

Step 4: Determine number of service classes, names, velocity goals, and business importance

Step 5: Define service classes and assign virtual servers

| Service Class            | Velocity | Importance | Virtual Servers                          |
|--------------------------|----------|------------|------------------------------------------|
| BankingProdHighFastestSC | Fastest  | Highest    | WSCAIX11, WSCAIX12<br>WSCLNX21, WSCLNX22 |
| BankingTestLowSlowSC     | Slow     | Low        | WSCAIXT1, WSCAIXT2<br>WSCLNXT1, WSCLNXT2 |

# Example: Classification Rules

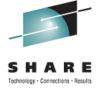

Step 6: Create the classification rules to assign virtual servers to the service classes

| Service Class            | Classification<br>Rule        | Virtual Servers                           |
|--------------------------|-------------------------------|-------------------------------------------|
| BankingProdHighFastestSC | Virtual Server<br>Name Equals | WSCAIX11 or WSCAIX12 WSCLNX21 or WSCLNX22 |
| BankingTestLowSlowSC     | Virtual Server<br>Name Equals | WSCAIXT* or WSCLNXT*                      |
| ???                      | ESC / DDF                     | LPAR5                                     |

PPM does not classify work in z/OS WLM Service class for z/OS work is assigned by WLM

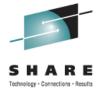

# z/OS WLM and zManager Workloads

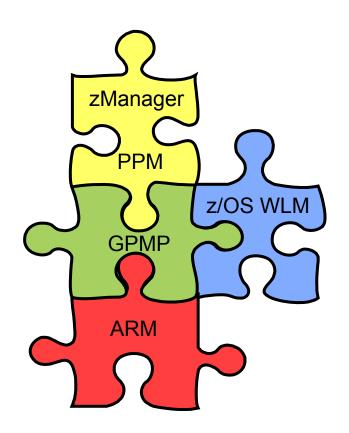

## z/OS WLM Classification

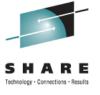

PPM performance policy manages the velocity of the virtual servers, it does not manage the work running on z/OS

Work coming into z/OS from the zEnterprise can be classified using EWLM rules

- ◆ Requires GPMP and ARM to be active
- ◆ Uses name of PPM service class for classification

If ARM is not enabled, applications are not ARM enabled, or no EWLM classification rules apply

◆ Standard WLM classification rules will apply (DDF, JES, etc.)

End-to-end goal-based performance management

# **EWLM Subsystem Type**

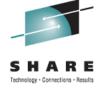

EWLM subsystem type allows WLM service or report classes to be assigned to EWLM work arriving from zEnterprise

ESC (EWLM service class) is the only Qualifier type

Qualifier name is the performance policy service class name

- Sub-rules used when service class name is longer than 8 characters
- ♦ WLM allows up to 4 sub-rules
- ♦ z/OS WLM will use the first 32 characters

A default service class can be specified

EWLM service classes must be single period with response time goal

# **EWLM Classification**

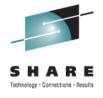

| Command     | ===>   | Subsystem Type Selection List for Ru  | les Ro   | w 1 to 12 |
|-------------|--------|---------------------------------------|----------|-----------|
| 00111111111 | · -    |                                       |          |           |
| Action      | Codes: | 1=Create, 2=Copy, 3=Modify, 4=Browse, | 5=Print, | 6=Delete, |
|             |        | /=Menu Bar                            |          |           |
|             |        |                                       | Cla      | ss        |
| Action      | Type   | Description                           | Service  | Report    |
|             | ASCH   | APPC scheduled trans programs         |          |           |
|             | CB     | Component Broker requests             |          |           |
|             | CICS   | CICS transaction level rules          |          |           |
|             | DB2    | DB2 Parallel Query transactions       |          |           |
|             | DDF    | Distributed DDF work                  | DDFDEF   |           |
|             | EWLM   | EWLM Rules for PPM                    | PPMDEFLT | >         |
|             | IMS    | IMS transaction level rules           |          |           |
|             | IWEB   | Scalable WebServer Transactions       |          |           |
|             | JES    | JES classification rules              | BAT_MED  | RBAT_MED  |
|             | LSFM   | Lan Server for MVS rules              |          |           |
|             | MQ     | MQ Series Workflow requests           |          |           |
|             | OMVS   | Unix System Services requests         | UNIX     |           |

# **EWLM Rules**

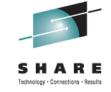

|         |     | Modify Ru | les for   | the Su | ıbsystem | n Type      | Rot       | v 1 to 9  |
|---------|-----|-----------|-----------|--------|----------|-------------|-----------|-----------|
| Command | i = | ==>       |           |        |          |             |           |           |
|         |     | Type . :  |           |        |          | qualifier n | ames? N ( | (Y or N)  |
| Action  | CO  | des: A=A  | After     | C=Cor  | У        | M=Move      | I=Insert  | rule      |
|         |     | B=E       | Before    | D=De]  | ete row  | R=Repeat    | IS=Insert | Sub-rule  |
|         |     |           |           |        |          |             | ı         | fore ===> |
|         |     |           | Qualifier |        |          |             | Class     | 5         |
| Action  |     | Type      | Name      | Sta    | ırt      |             | Service   | Report    |
|         |     |           |           |        |          | DEFAULTS:   | PPMDEFLT  |           |
|         | 1   | ESC       | Bankin    | gP 1   |          |             |           |           |
|         | 2   | ESC       | rodH      | ighF 9 | )        |             |           |           |
|         | 3   | ESC       | as        | tests  | 17       |             | PPMHGHST  |           |
|         | 1   | ESC       | Bankin    | gT 1   |          |             |           |           |
|         | 2   | ESC       | estI      | owsl 9 | )        |             |           |           |
|         | 3   | ESC       | OW        | 'SC    | 17       |             | PPMTEST   |           |
|         | 1   | ESC       | Defaul    | t 1    |          |             | PPMDF2    |           |
|         | 1   | ESC       | GROUP 2   | 1 1    |          |             | BANKPROD  |           |
|         | 1   | ESC       | GROUP4    | 4 1    |          |             | GRP44TST  |           |

# Putting the Pieces Together

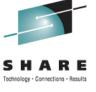

PPM Performance Policy is only managing the velocity of the virtual servers

GPMP reports operating system performance information to zManager

ARM provides information only for overall transaction response times

WLM manages work on z/OS

If transactions are running too long and CPU on a blade is the constraint

- ♦ Velocity goals of individual servers may need to be adjusted
- Number of virtual processors increased

# Summary

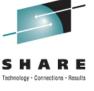

- Platform Performance Manager function of zManager provides tools to manage and monitor workloads running in ensemble
- ARM provides a method for gathering transaction information and reporting application performance
- z/OS Workload Manager classifies and manages the work running on z/OS
- Combination of PPM, ARM, and z/OS WLM allow for excellent reporting of response time and performance of applications running on zEnterprise